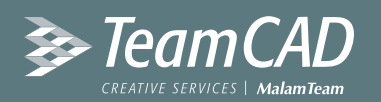

#### **סילבוס קורס Management BIM למנהלי פרויקטים**

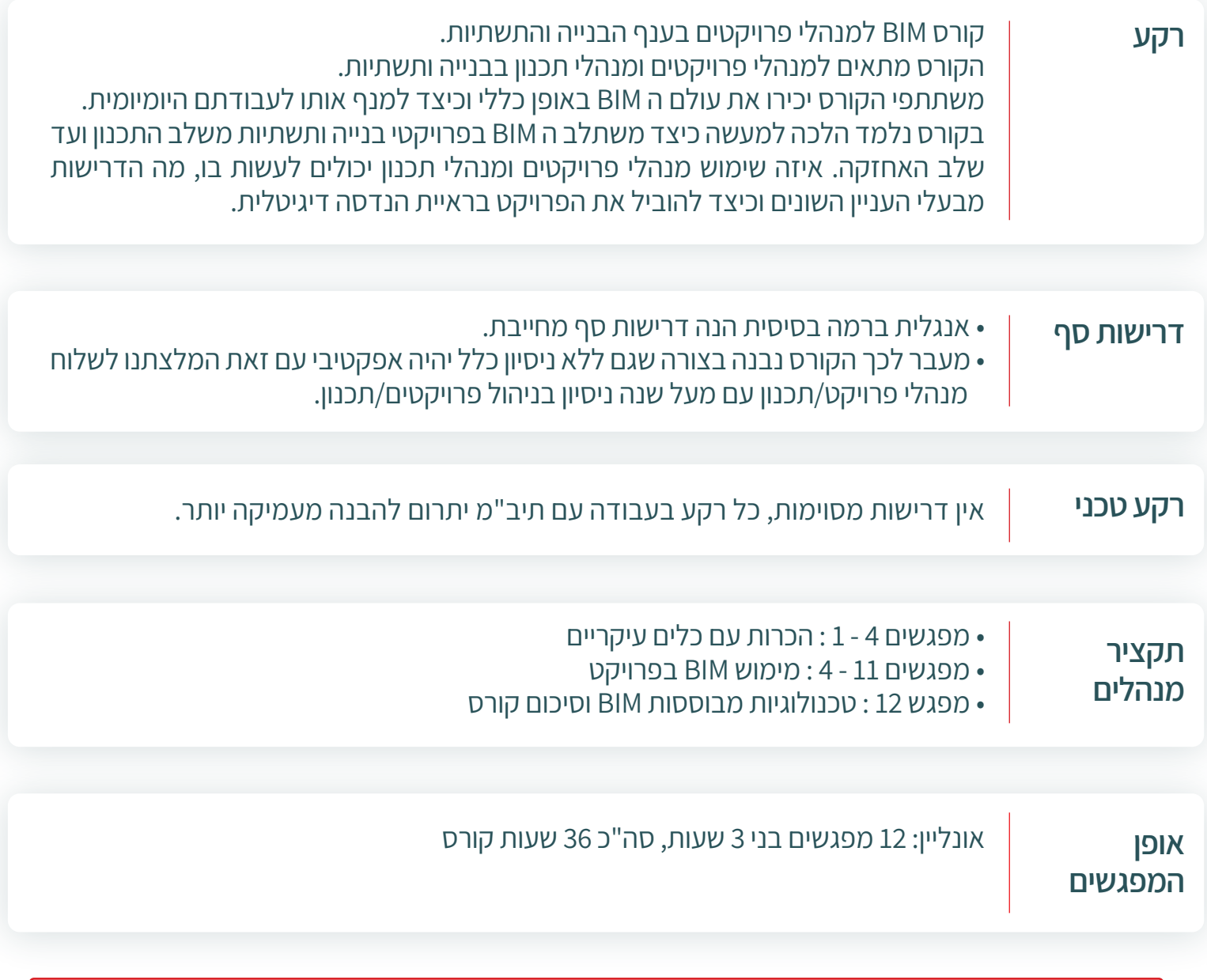

לייעוץ והתאמת הקורס המתאים ביותר עבורכם

ניתן להתקשר אלינו

**03-9267957**

(שלוחה 1)

Email: cad@team.co.il | 03-9267957 :טל רחוב גיסין 53 פתח תקווה

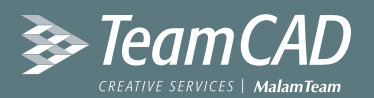

#### **סילבוס קורס Management BIM למנהלי פרויקטים**

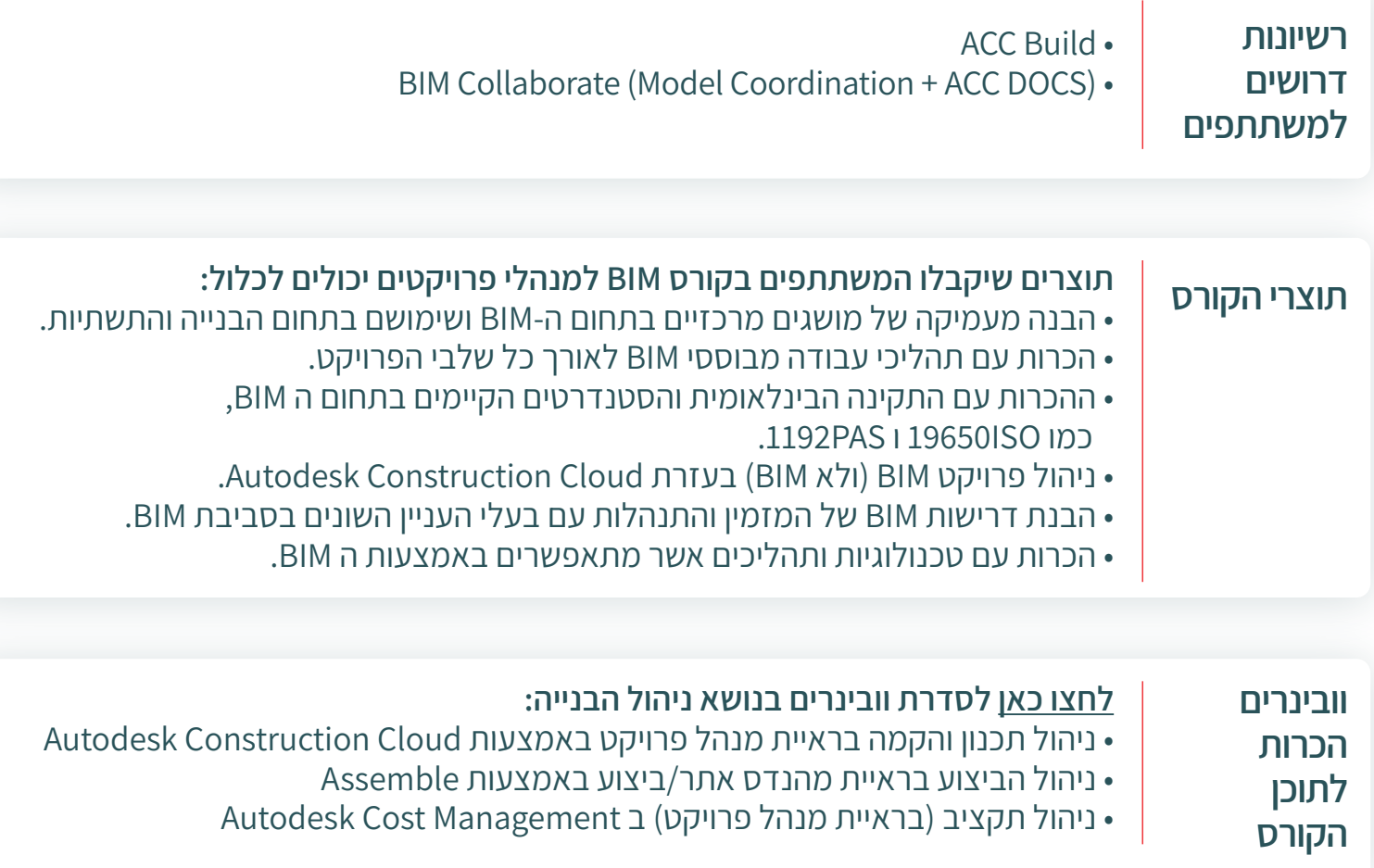

לייעוץ והתאמת הקורס המתאים ביותר עבורכם ניתן להתקשר אלינו

#### **03-9267957**

(שלוחה 1)

Email: cad@team.co.il | 03-9267957 :טל רחוב גיסין 53 פתח תקווה

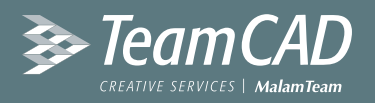

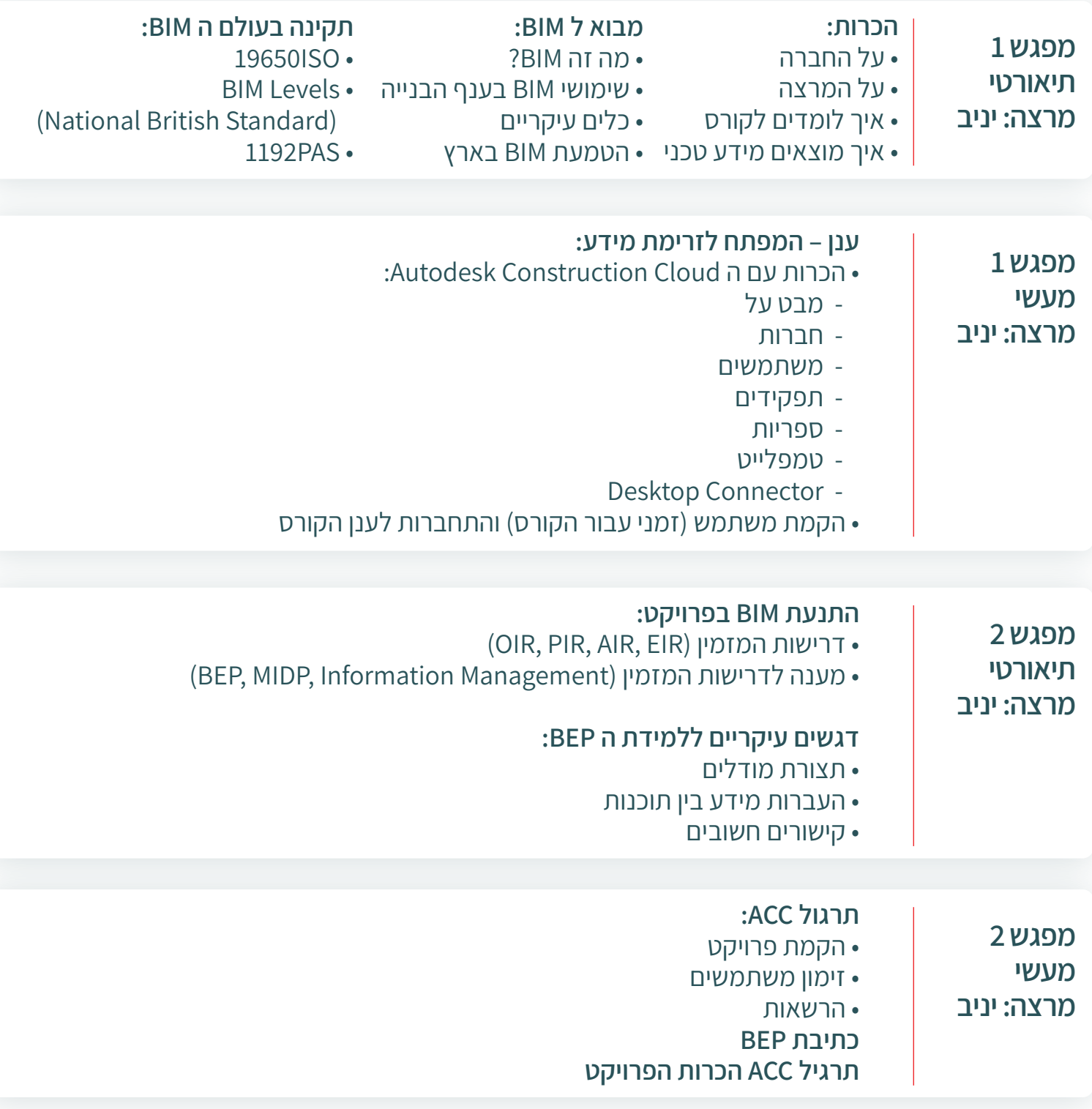

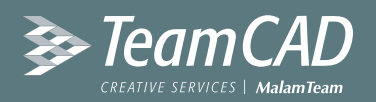

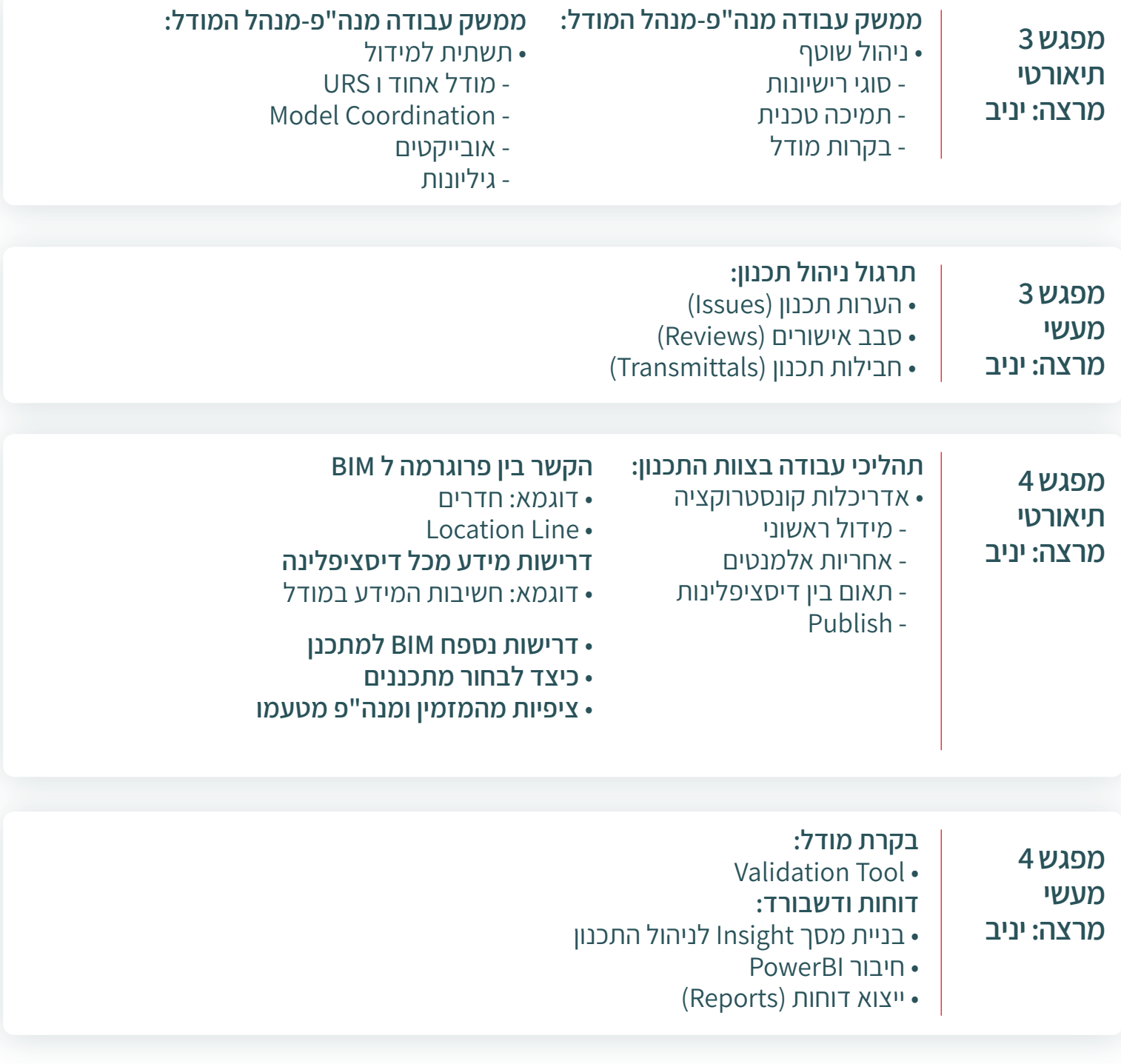

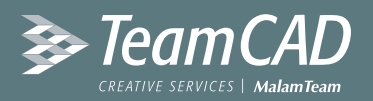

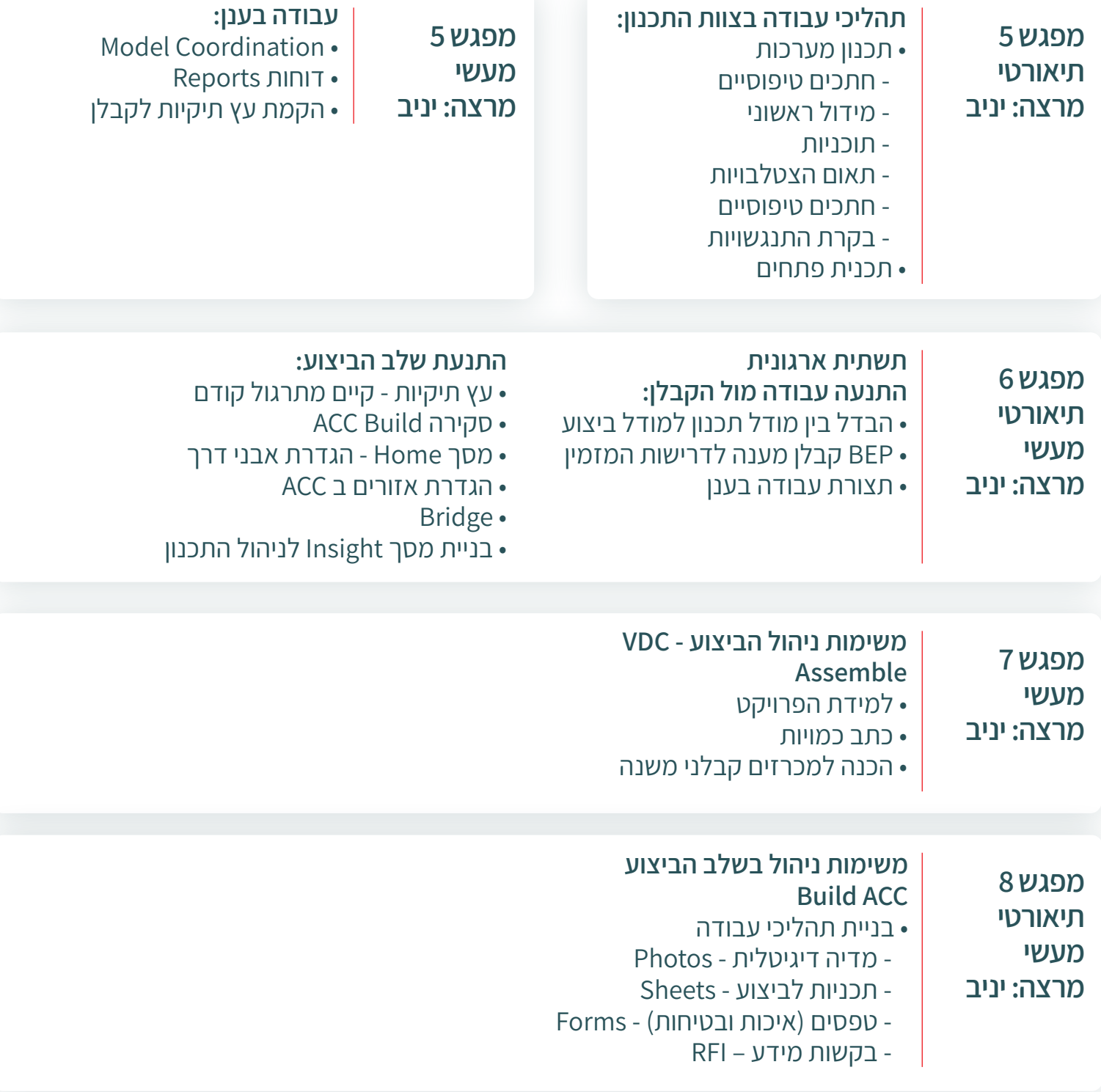

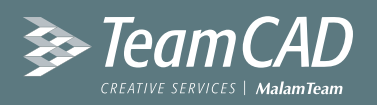

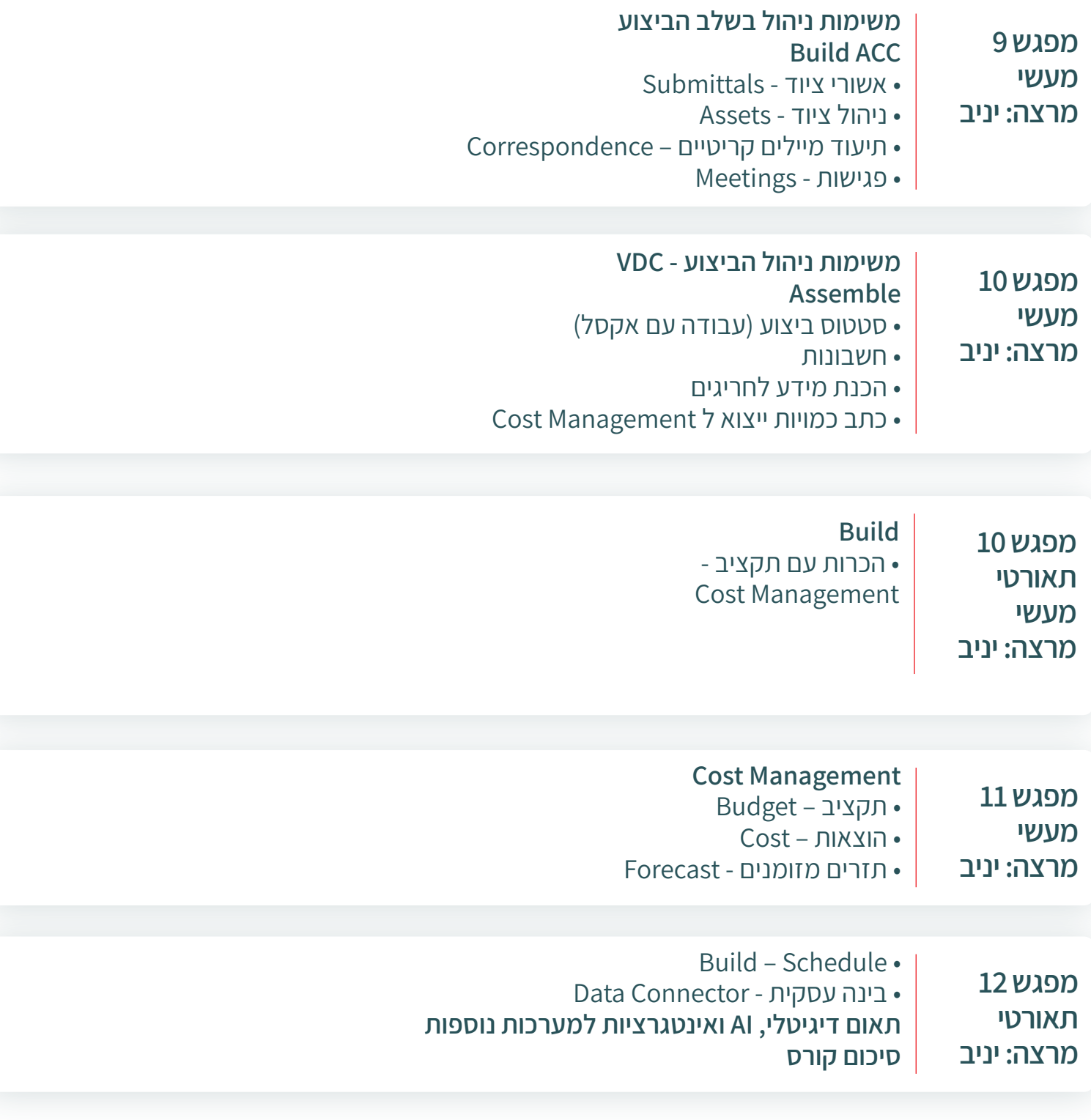